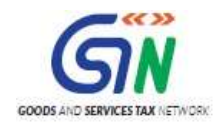

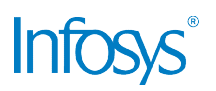

# GST System Project: Project: Accounting Authorities Interface Document

## Goods and Services Tax Network Goods and Services

02 02/06/2017

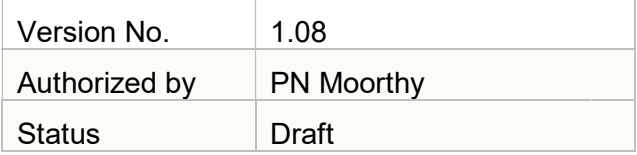

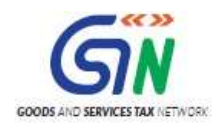

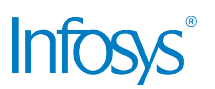

### ConfidentialityAgreement Agreement

"This document contains proprietary information exclusively vests with GSTN. This document may not, in whole or in part, be copied, photocopied, stored, saved, reproduced, replicated, disseminated, translated, transmitted or reduced to in any medium (whether electronic, mechanical, machine-readable and/or any other tangible or intangible form of any nature), by the intended recipient/s or user/s without the express consent, in writing, from the Authorized Representative of GSTN Management." "This document contains proprietary information exclusively vests with GSTN. This document may<br>not, in whole or in part, be copied, photocopied, stored, saved, reproduced, replicated,<br>disseminated, translated,

All the Intellectual Property Rights (i.e. copyrights) as may be available under the applicable laws, pertaining to GSTN's confidential information, shall exclusively vest with GSTN only, and any breach thereof shall be subject to indemnification e-readable and/or any other tangible or intangible form of any nature), by the in<br>t/s or user/s without the express consent, in writing, from the Authorized Representa<br>//anagement."<br>Intellectual Property Rights (i.e. copyr

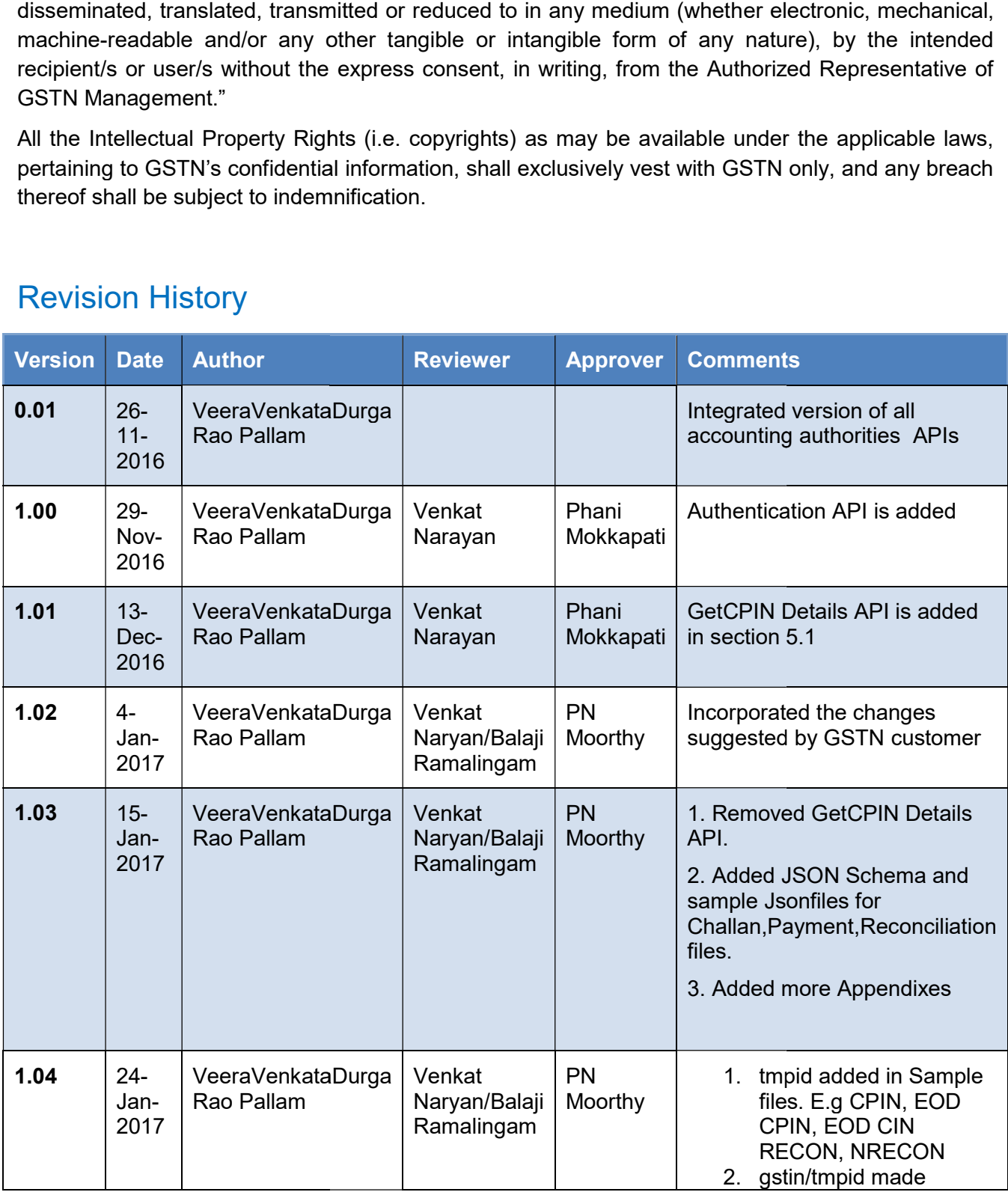

## Revision History

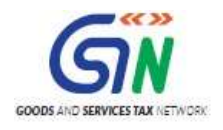

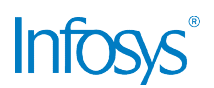

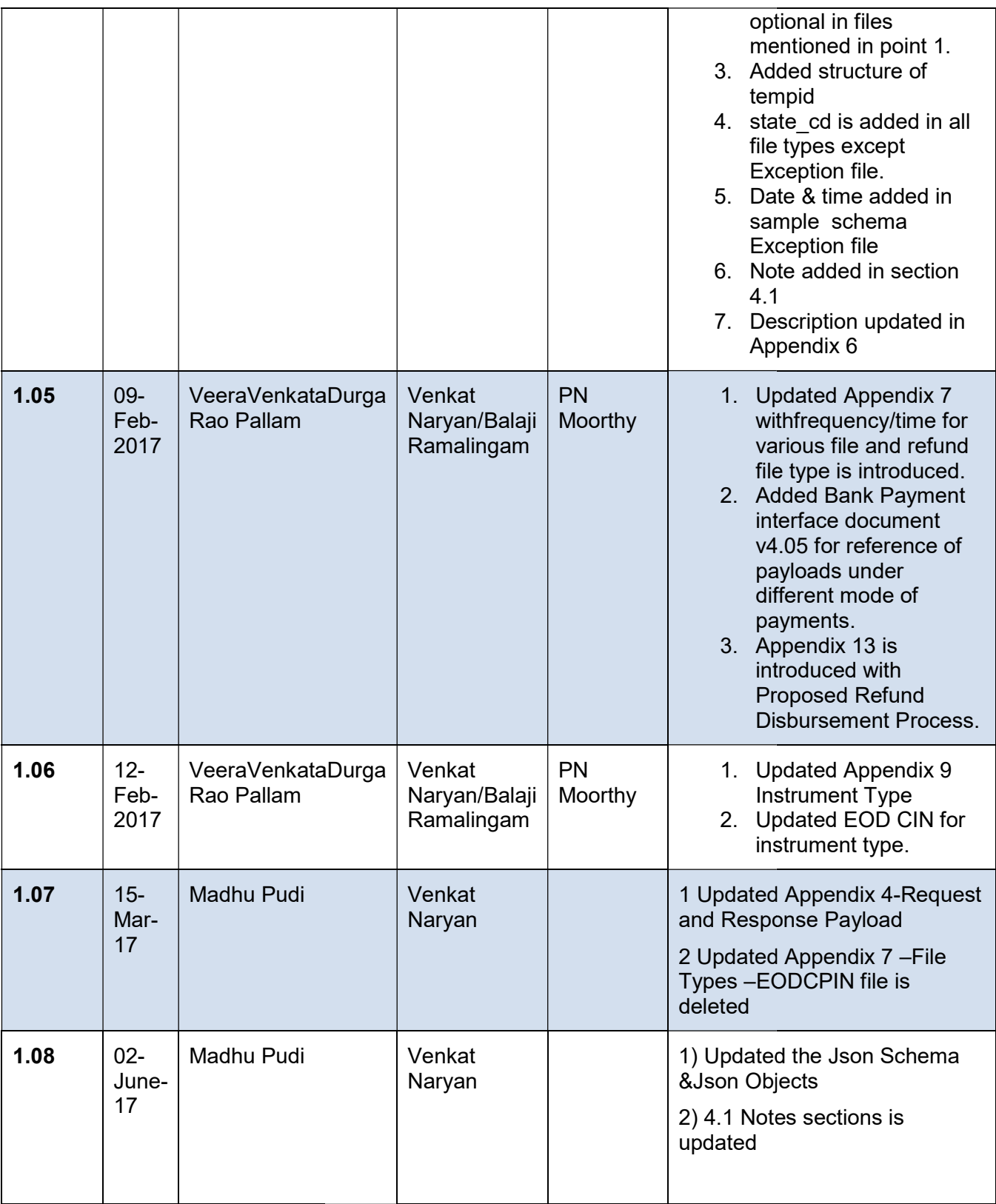

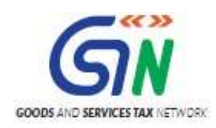

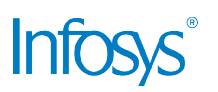

## **Table of Contents**

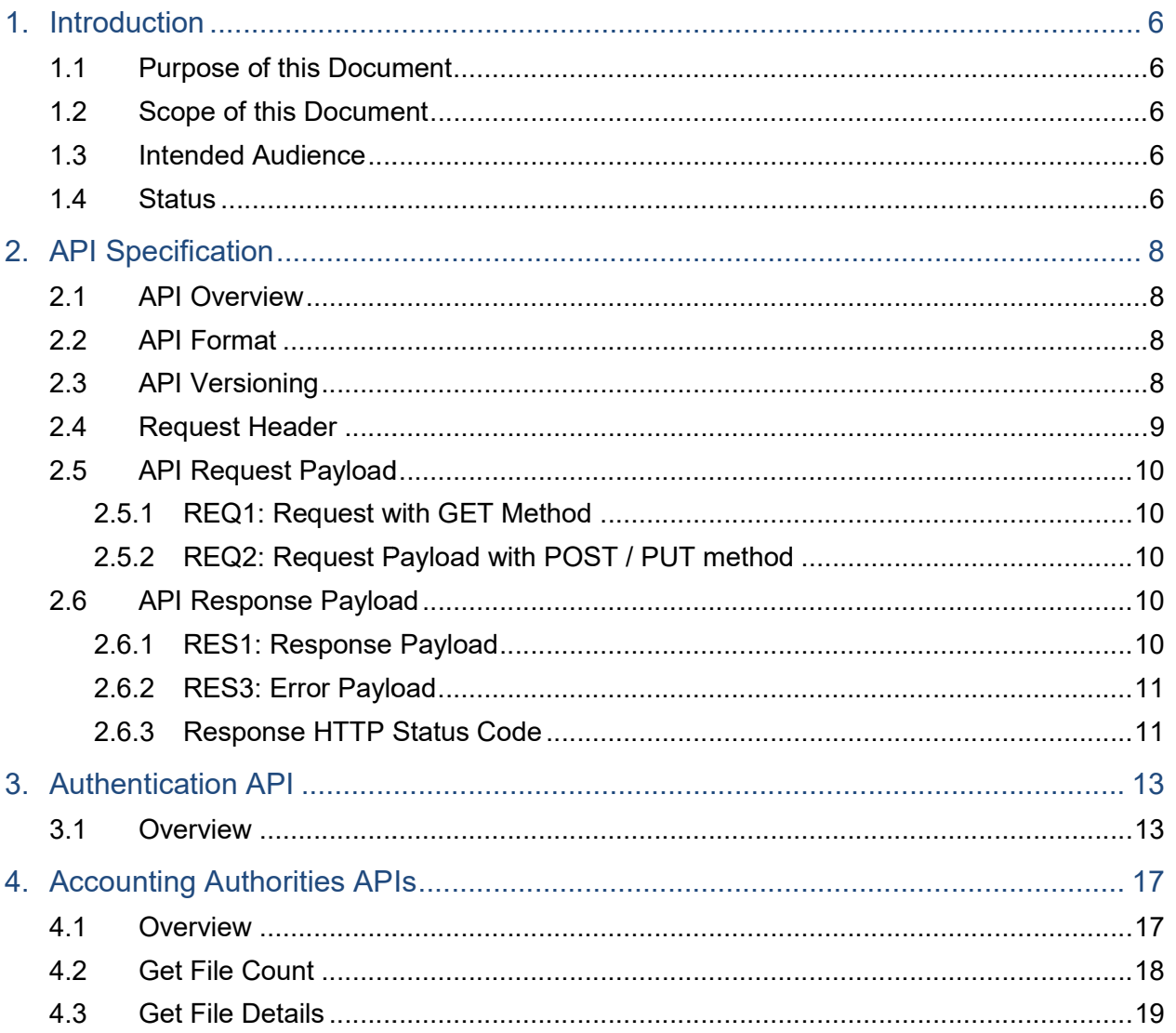

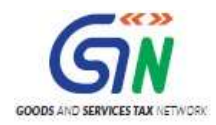

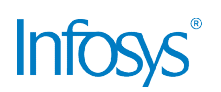

### **Index of Tables**

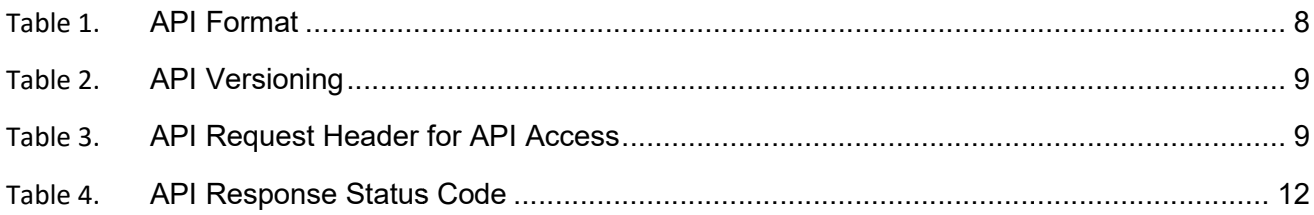

# **Appendices**

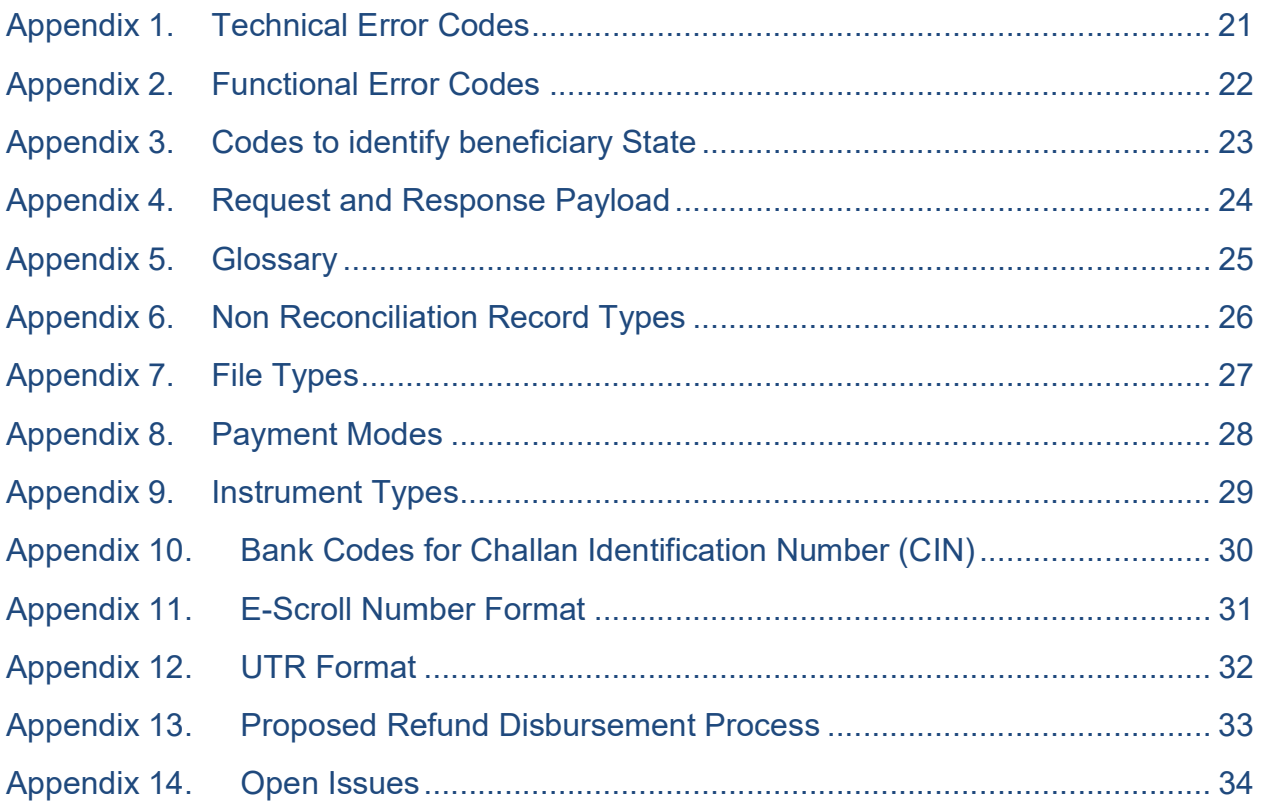

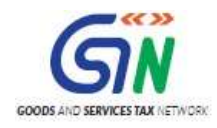

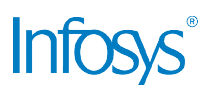

## 1. Introduction

### 1.1 Purpose of this Document

This document describes the details of the format of the various data that will be shared with the Accounting Authorities for payments effected through GST Portal. This document lays down our understanding of the system requirements for integration with Accounting Authorities captured on the basis of the GST Payments Business Process report. This document describes the details of the format of the various data that will be shared with the Accounting Authorities for payments effected through GST Portal. This document lays down our understanding of the system re

### 1.2 Scope of this Document

This document covers the requirement of sharing the challan, payment, settlement and reconciliation details with the electronic Pay and Account Offices or e-Treasuries of states and O/o of Principal CCA (Accounting Authorities) as outlined in the Report of Joint Committee on O/o of Principal CCA (Accounting Authorities) as outlined in the Report of Joint Committee on<br>Business Processes for GST on GST Payment by the Empowered Committee of State Finance Ministers. count Offices or e-Treasuries of states and<br>tlined in the Report of Joint Committee or<br>e Empowered Committee of State Finance<br>exchanged. The details of various APIs fo<br>al embedded documents:<br>and response payload is include

It includes API description detailing payloads to be exchanged. The details of various APIs for<br>are mentioned at Section 3 and 4 of this document. are mentioned at Section 3 and 4

This document also includes following content as additional embedded documents:

- The attribute level description of each API request and response payload is included as zip file in Appendix 4. This includes the JSON schema and sample JSON payload for respective APIs. While going through this document, the zip file should be extracted to a folder in reader's desktop and referred for payload information. The attribute level description of each API request and response payload is included a:<br>file in Appendix 4. This includes the JSON schema and sample JSON payload for resp<br>APIs. While going through this document, the zip fi
- Each attributes are defined as part of json schemas and attached in Appendix 4. reader's desktop and referred for payload information.<br>Each attributes are defined as part of json schemas and attached in Appendix 4<br>Various Technical and Functional error codes are mentioned in Appendix 1 & 2
- Various Technical and Functional error codes are mentioned in Appendix 1 & 2

Note: This document does not cover fund settlement related APIs, these will be incorporated next version when processes are finalized. A brief note on "Proposed Refund Disbursement Process" is available in Appendix 13.

### 1.3 Intended Audience

This document is intended for use by the Accounting Authorities and their technical IT teams who Process" is available in Appendix 13.<br>1.3 Intended Audience<br>This document is intended for use by the Accounting Authorities and their technical IT teams who<br>are required to integrate with GST Portal. It will enable them with their Accounting IT System

#### 1.4 Status

The current status of the API Specification document is depicted in below table.

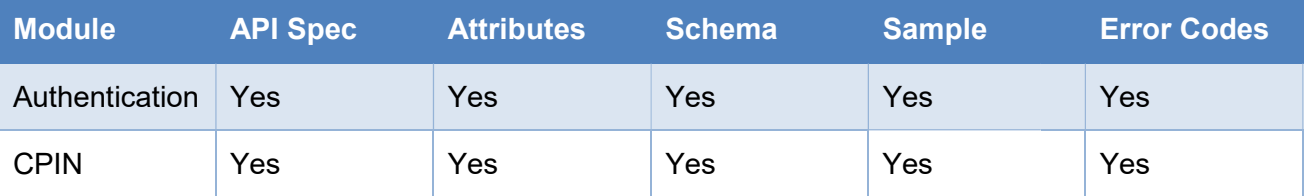

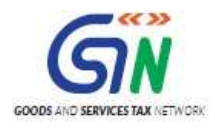

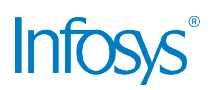

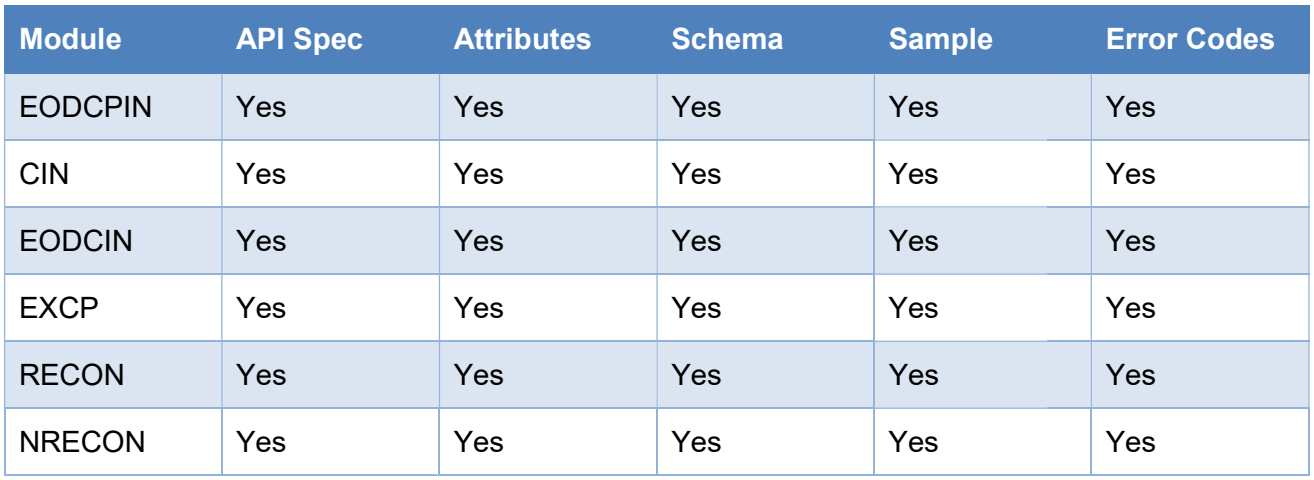

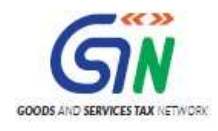

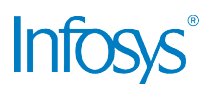

## 2. API Specification

### 2.1 API Overview

This section describes standards and formats which will be used to define API exposed by GSTsystems. Content in this section should act as guidelines in implementing and publishing API i<br>GST system and consuming API by accounting authorities. GST system and consuming API by accounting authorities. ed to define API exposed by<br>lementing and publishing API in

GST APIs will be implemented as RESTFul Web services.

### 2.2 API Format

GSTN APIs will be published as stateless REST web service over HTTPS.

GST APIs will be implemented as RESTFul Web services.<br>2.2 API Format<br>GSTN APIs will be published as stateless REST web service over HTTPS.<br>Below table depicts the URI pattern to be used while defining API end points:

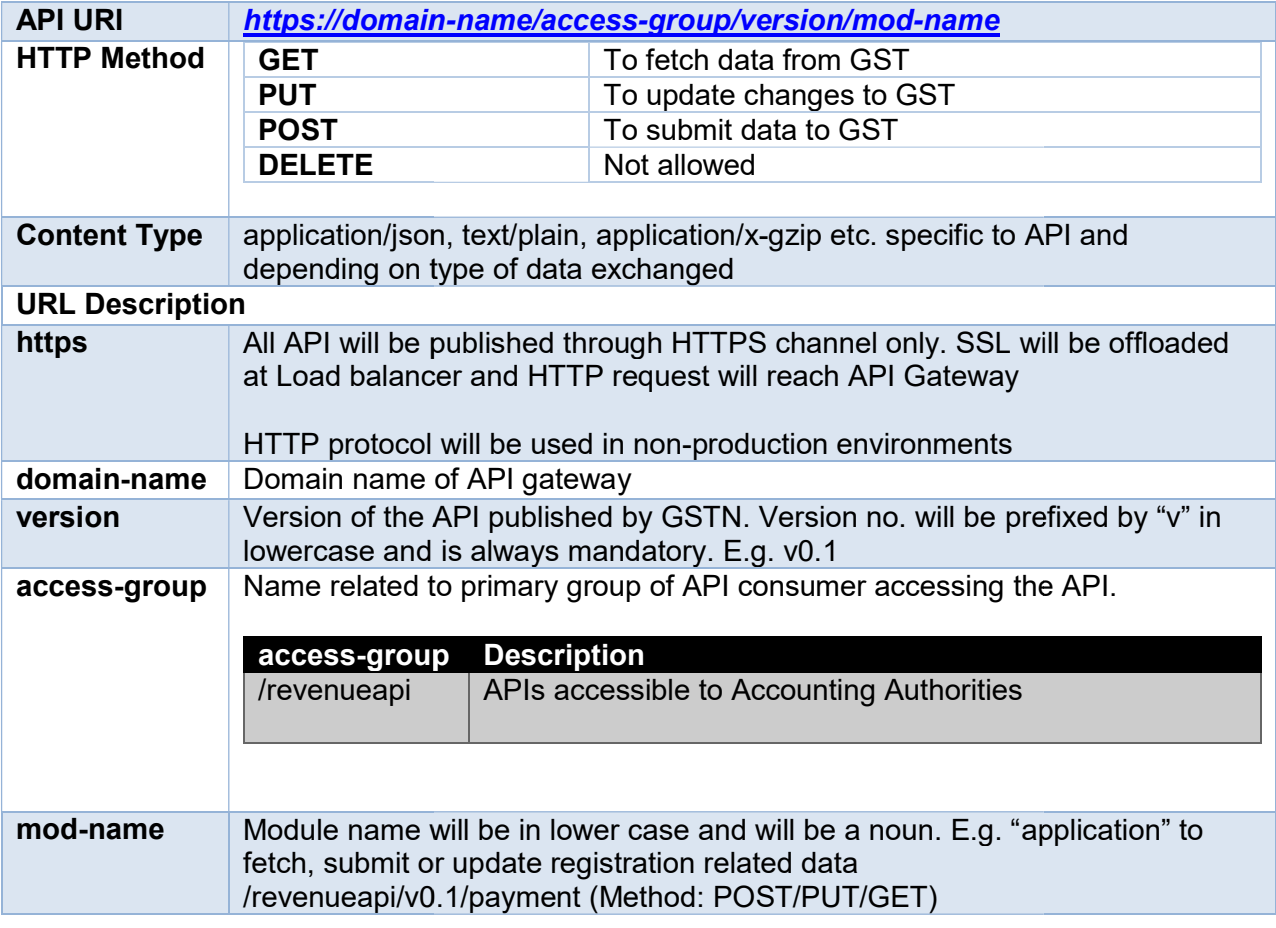

Table 1. API Format

### 2.3 API Versioning

API published by GST System will be versioned to accommodate for future change. Version number API published by GST System will be versioned to accommodate for future change. Versioı<br>will be in "X.Y" format, where "X" is major version number and "Y" is minor version number.

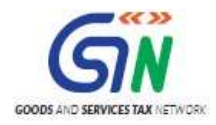

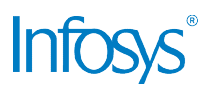

Below table depicts guideline of version number usage:

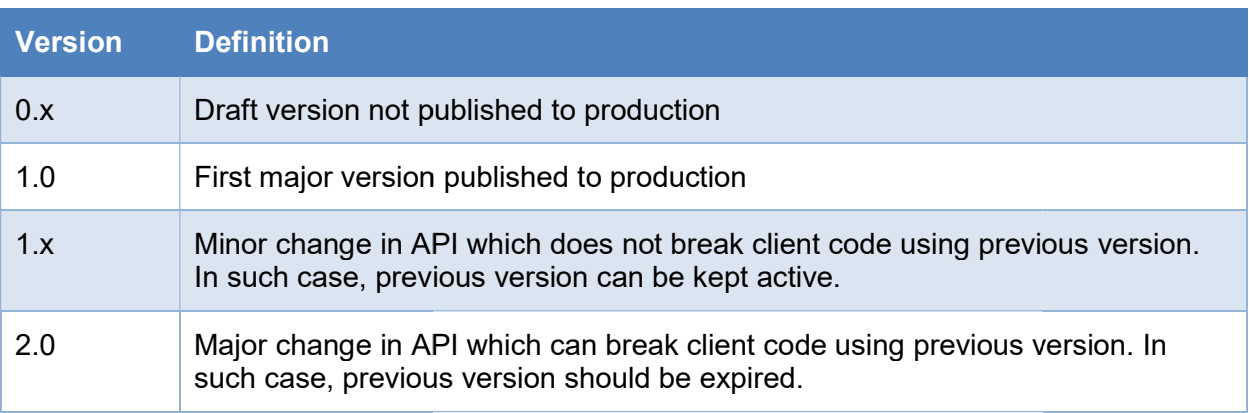

Table 2. API Versioning

### 2.4 Request Header

REST uses HTTP standard and hence metadata for a transaction can be embedded in HTTP headers. HTTP header should be limited to 8kB per field, and 100 fields per message. REST uses HTTP standard and hence metadata for a transaction can be embedded in HTTP<br>headers. HTTP header should be limited to 8kB per field, and 100 fields per message.<br>The following are the list of attribute that will be

authentication.

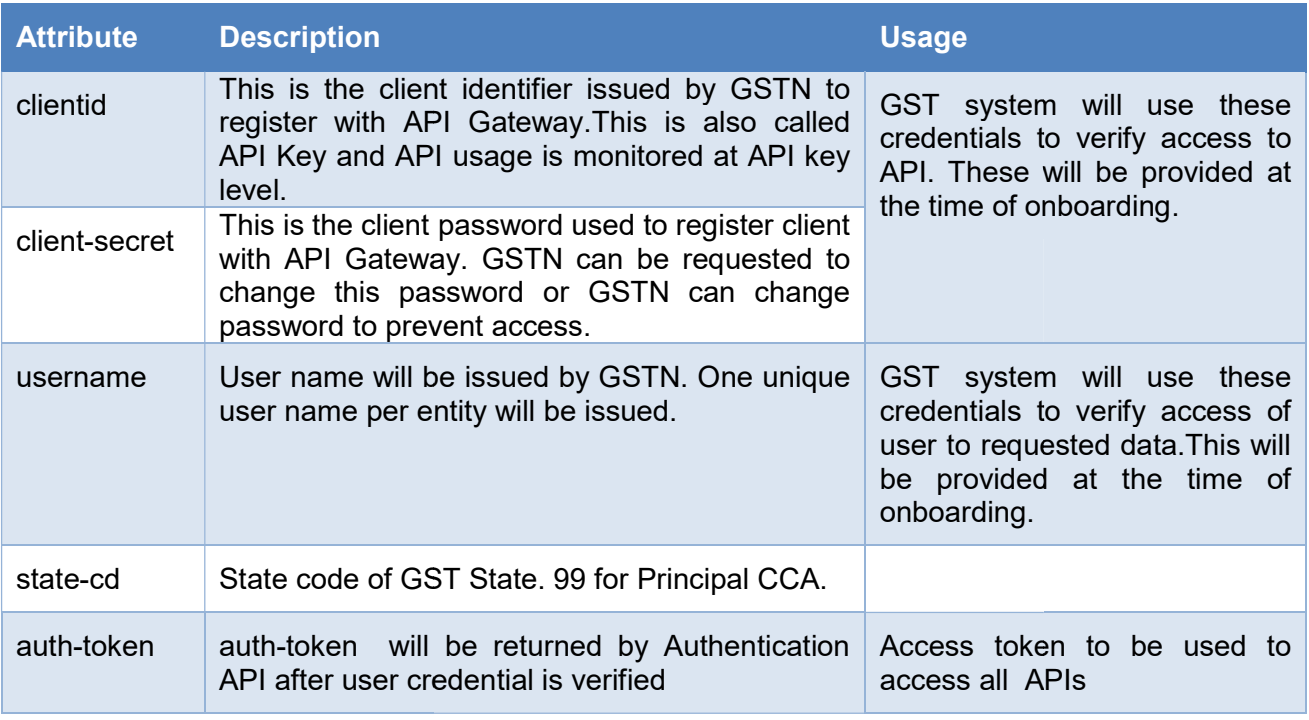

Table 3. API Request Header for API Access

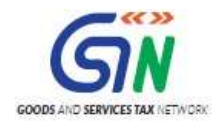

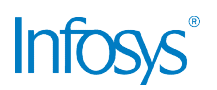

### 2.5 API Request Payload

Below section defines possible types of request payload. Applicability of the request payload will depend on individual use case.

#### 2.5.1 REQ1: Request with GET Method

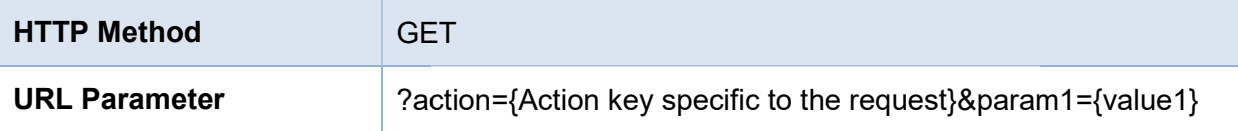

This is applicable to all API with GET HTTP method.

#### 2.5.2 REQ2: Request Payload with POST / PUT method

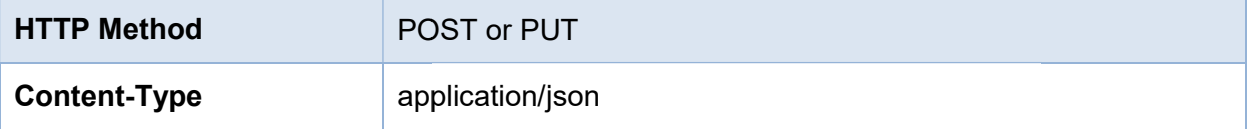

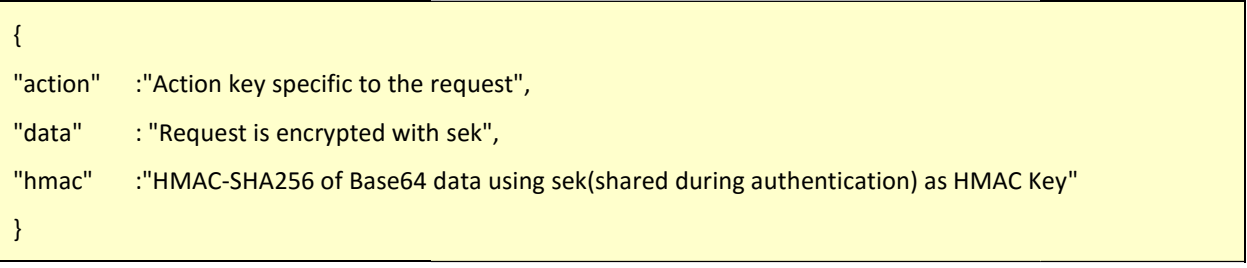

### 2.6 API Response Payload

Below section defines format of response payload. Response JSON "data" part will contain the actual response payload, which will bean encrypted string of Base64 encodedJson. Format of response payload is as follows.

Content-Type

application/json

#### 2.6.1 RES1: Response Payload Payload

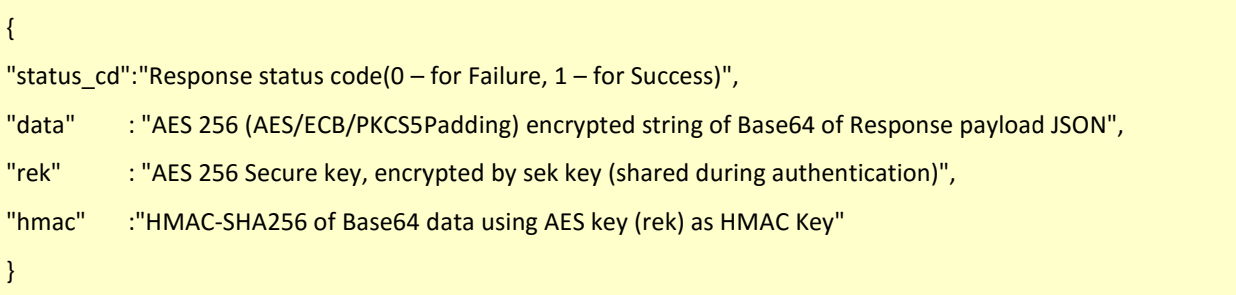

Sample data:

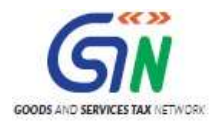

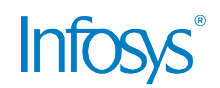

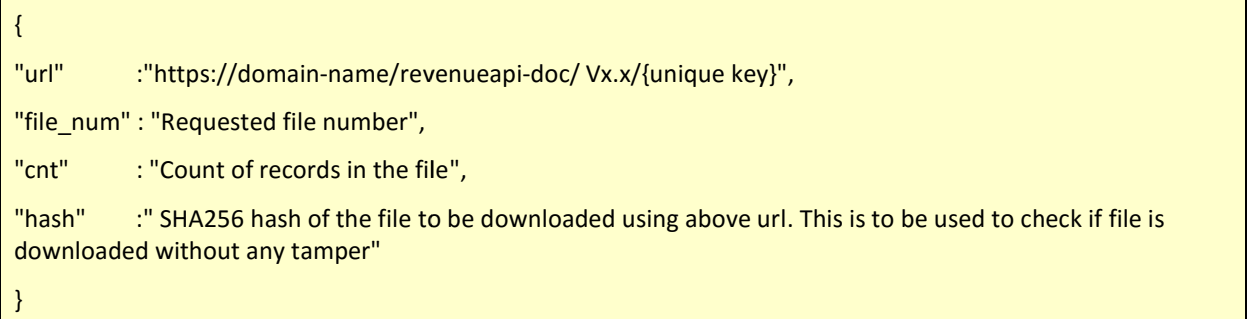

API client needs to initiate document download within the 60 second time line as the unique URL will be valid for 60 seconds only. In case API client does not able to initiate download in 60 second, they<br>can again call corresponding get api with same file number. can again call corresponding get api with same file

#### 2.6.2 RES3: Error Payload

```
{ 
"status_cd":" 0", 
error : {
            "error_cd" :" error code", 
             "message":" customized error message" 
    } 
}
```
### 2.6.3 Response HTTP Status Code

2.6.3 Response HTTP Status Code<br>Find below list of response HTTP status code to be returned by GST API:

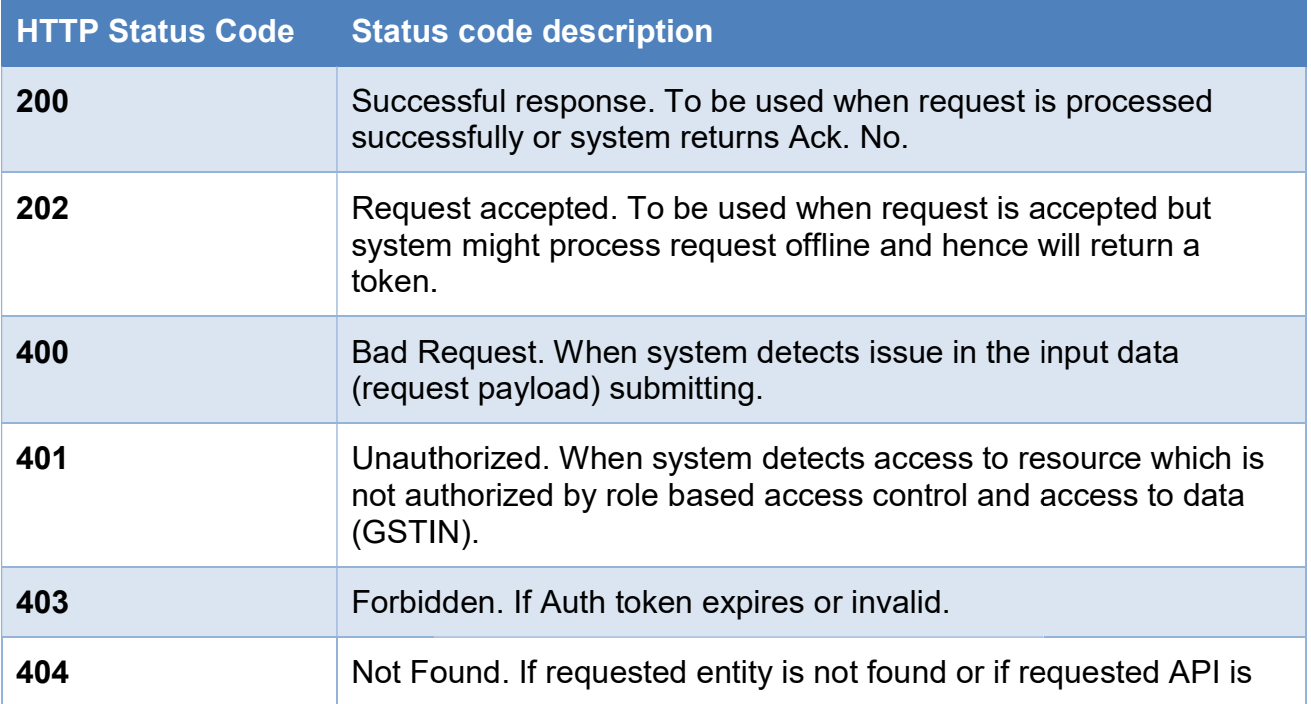

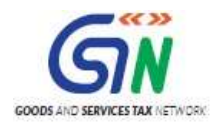

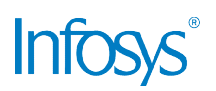

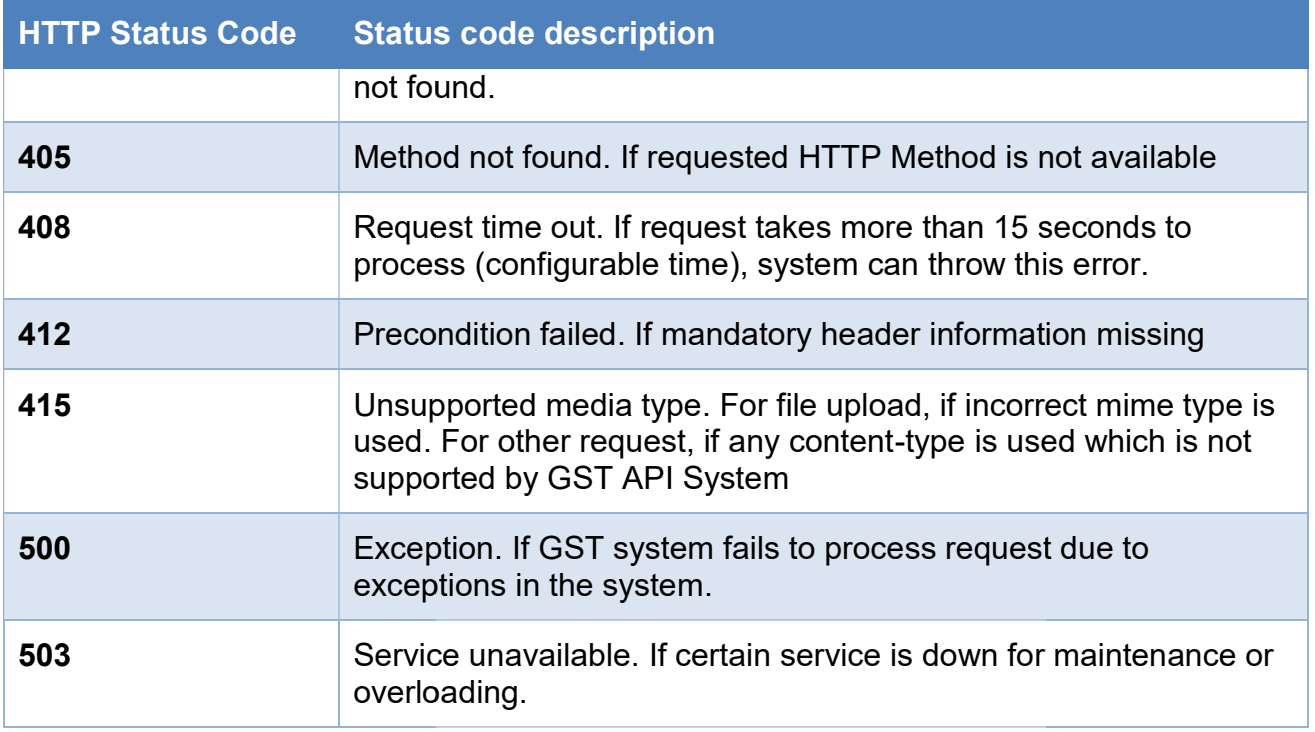

Table 4. API Response Status Code

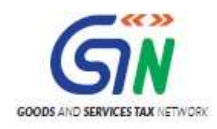

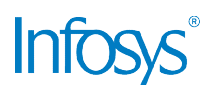

## 3. Authentication API

### 3.1 Overview

#### Authenticating the Accounting Authorities Authorities Client application:

To access theAPI's, Client application should first authenticate using the credentials shared along with appKey whichis encrypted by GSTsystem publickey. Once authentication is successful then GST system will provide the session-encryption-key(sek) along with the authtoken. Same sekto be used to encrypt/decrypt request and response of all subsequent APIs calls. auth\_token will be configured to expire after 120 minutes. On expiry, same authentication API needs to be invoked to<br>get new sek and auth token issued. get new sek and auth token issued.

The API header information is used for authentication and authorization purpose.

#### Request End Point

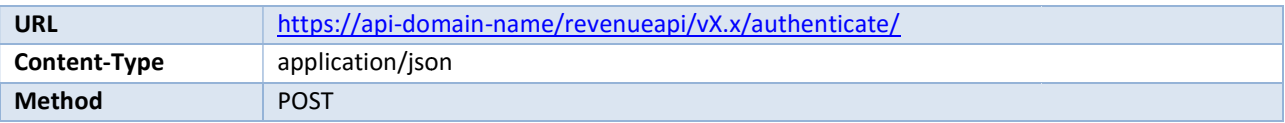

#### Request Header

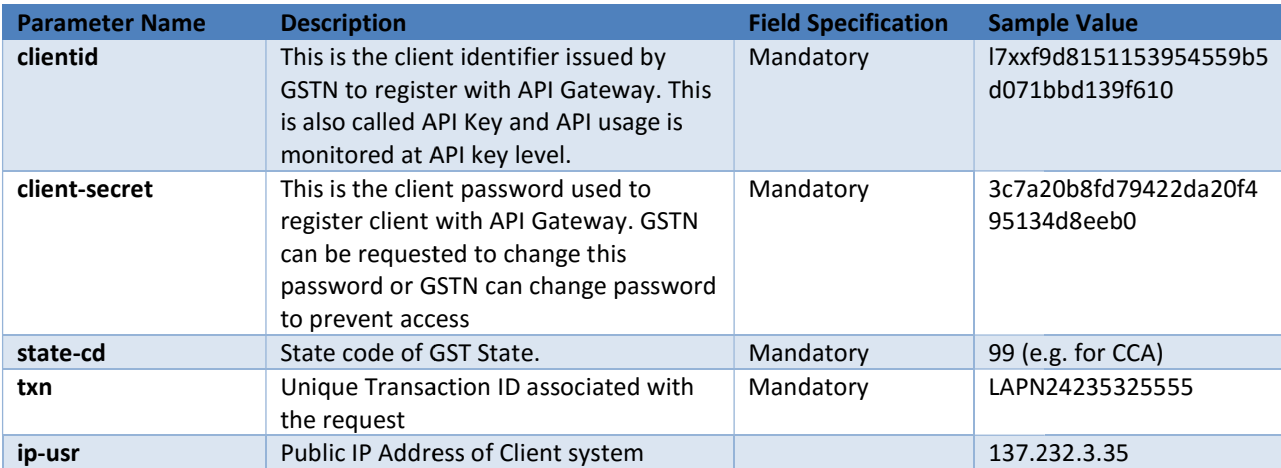

#### Request Payload

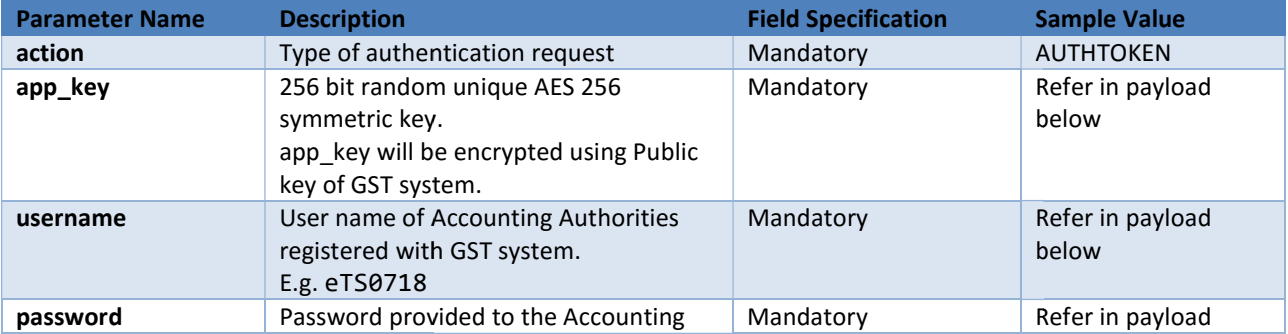

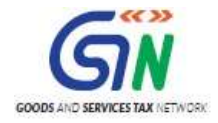

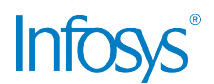

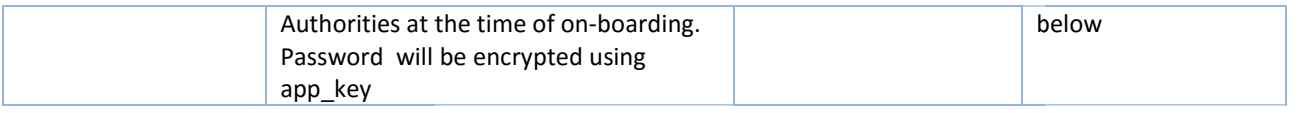

Sample payload is depicted in below table.

```
{ 
     "action":"AUTHTOKEN", 
     "app_key":"48Kw7zR3L9nsbBJI3BJBmg8K0cx/XoGzR6uJHcBCuEPUlBTDPLochguhJk1DTvvHYQqQwaU0yhOqfZHgal
D9sGMikaEBmY7Y1YcjP5drvwhmmcqQmCLK3D1FE18ditvlqV4DWou5feLM07QwWTj/i8mDwc5YgWz0cYnr6r7wnd2nlbm
MxdHOYbKjOP6SxOdD2Gb6GZDI5+RFkkfGSPKwtvXR9NfZQaLaTIY1w8O0X0NI56C9oqjcqT5+FgdpTnLYc3rodHJuEFVgqfeT<br>pWSk3QfAcnQg9P1N9Azcx2OI+AXbLLhcLLbSpfveelhaK02uEdUDYgGHfztr//9RPfqOzg==" ,
pWSk3QfAcnQg9P1N9Azcx2OI+AXbLLhcLLbSpfveelhaK02uEdUDYgGHfztr//9RPfqOzg==",
     "username":"eTs0718", 
 "password":"BmgX0cZuroBbOHk7KT4Wzw==
BmgX0cZuroBbOHk7KT4Wzw=="
}
```
#### Response Payload

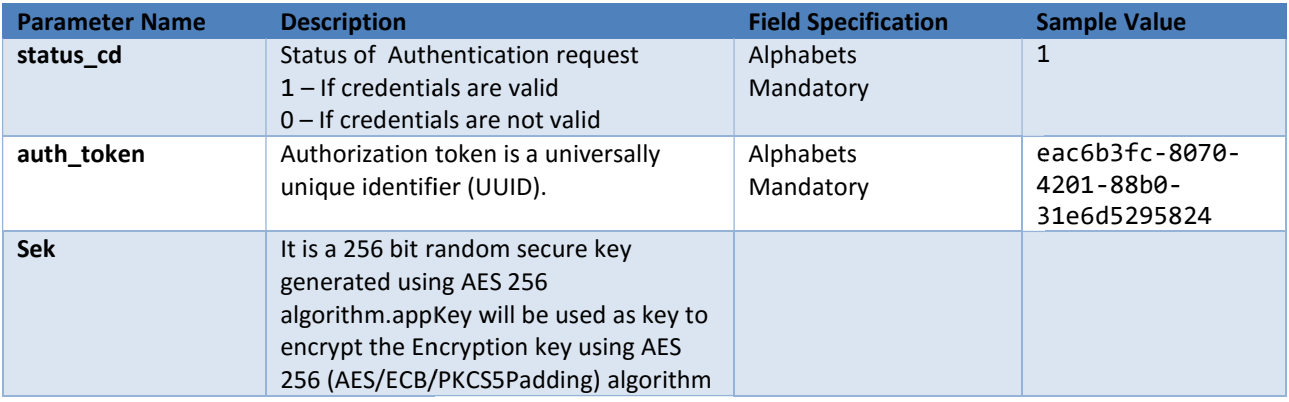

Sample payload is depicted in below table.

```
 { 
    "status_cd": "1", 
 "auth_token": "eac6b3fc-8070
8070-4201-88b0-31e6d5295824", 
"sek": " dq9JEp7nRnYmk8K/y8Shu1S66L+a31IlxJMo1QuoTMi08sIrCJc5CuUFy+1oZsNL"
" dq9JEp7nRnYmk8K/y8Shu1S66L+a31IlxJMo1QuoTMi08sIrCJc5CuUFy+1oZsNL"
}
```
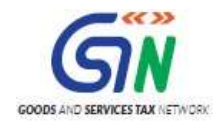

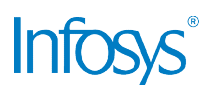

#### Establishing Encryption Key for subsequent Requests

All payload submitted to subsequent calls to GST APIs must be encrypted using a key called the session-encryption-key or sek which was shared during the authentication call. Establishing the sekis a two-step process

- A. First, the accounting authorities system generates a temporary key called the appKey. The appKey should be exchanged in encrypted form using the GST system public key (Shared during onboarding) to ensure that no intermediary is able to decrypt it.
- during onboarding) to ensure that no intermediary is able to decrypt it.<br>B. Second, the GST system generates a unique session-key (sek). The sek is communicated Second, the GST system generates a unique session-key (sek). The sek is communicated<br>back to the accounting authorities system in encrypted form. The session-key is encrypted using the appKey.

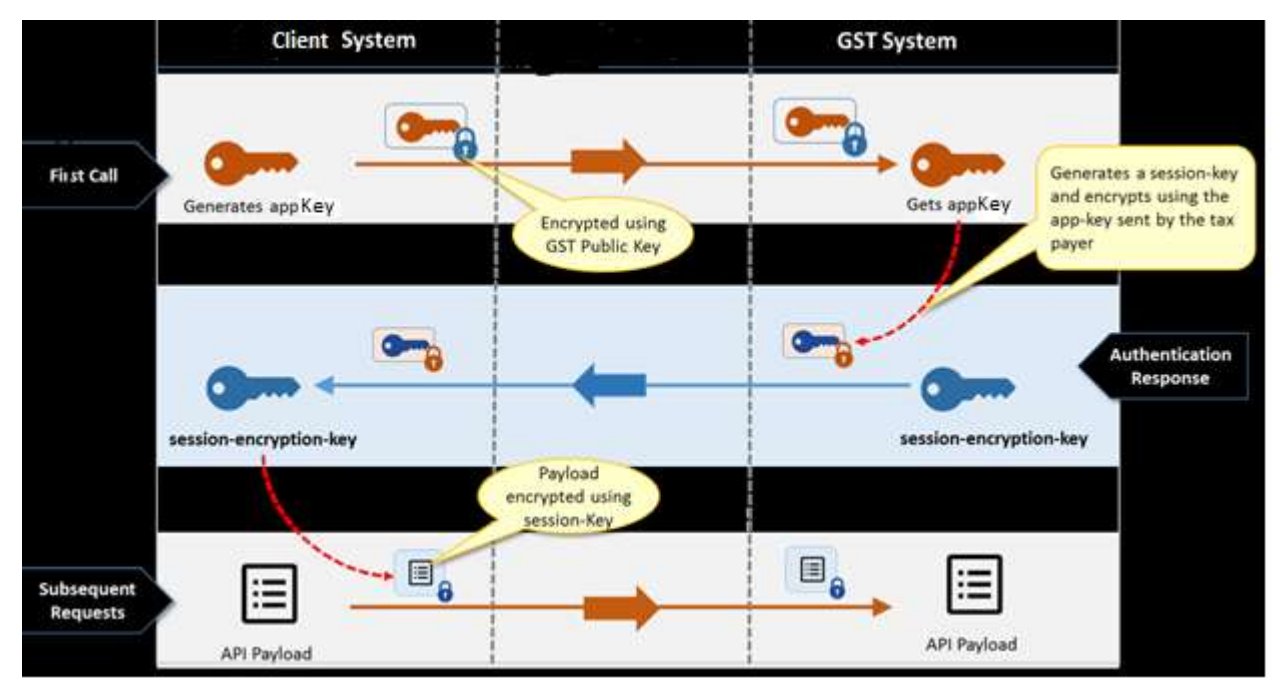

The following figure illustrates the design for establishing the sek.

#### Establishing Encryption Key for subsequent Response:

All responses from the GST system will also be encrypted using symmetric key called the responseencryption-key (rek). The return values will include not only the encrypted data  $\cdot$ decryption. The key for decryption (response-encryption-key or rek) will be encrypted using the sek established during the initial authentication. sponses from the GST system will also be encrypted using symmetric key called the response<br><sub>/P</sub>tion-key (rek). The return values will include not only the encrypted data – but also the key fo<br>/ption. The key for decryption – but also the key for

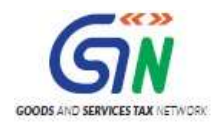

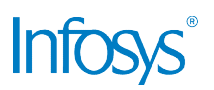

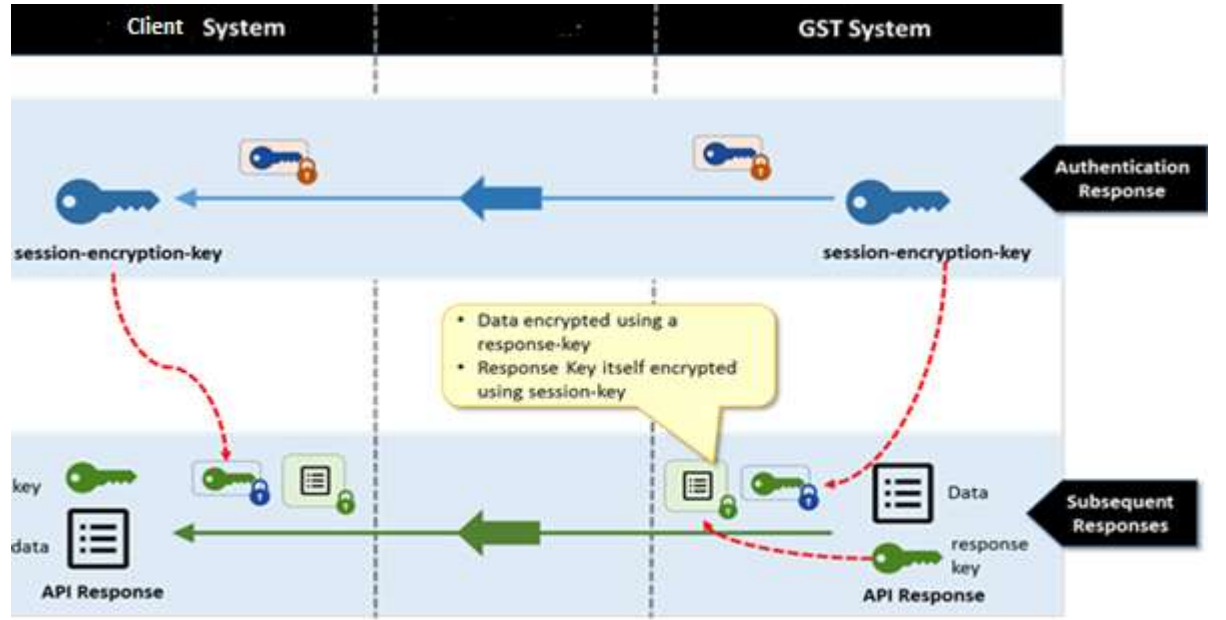

The following figure illustrates the design for encrypting the responses from the GST System

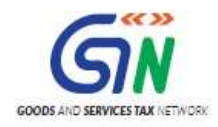

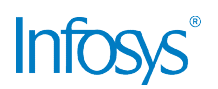

## 4. Accounting Authorities APIs

### 4.1 Overview

As per payment process, successful payment transactions, challan details, reconciliation results<br>andsettlement file details to be shared with Accounting Authorities. andsettlement file details to be shared with Accounting Authorities.

For achieving above mentioned requirement, GST system will expose below mentioned API's.

Note:

#### EOD CPIN and EOD CIN files should follow the below date/time logic:

1) Transactions done between (T-1)8:01pm till (T) 8:00pm will be incorporated in the EOD CPIN/CIN file generated on T. T being the current date/ System Date and the transactions done between (T)8:01pm till (T+1) 8:00pm will be included in the EOD file of (T+1) date. etween (T-1)8:01pm till (T) 8:00pm will be incorporated in<br>nerated on T. T being the current date/ System Date and :<br>tween (T)8:01pm till (T+1) 8:00pm will be included in the l<br>rom 30/05/2017 8:01 pm to 31/05/2017 8:00pm s

For e.g. the file date from 30/05/2017 8:01 pm to 31/05/2017 8:00pm  $\,$ 31/05/2017 and from 31/05/2017 post 8:01 pm till 01/06/2017 8:00pm will be 01/06/2017.

#### CPIN and CIN Files

1) If the GST System/batches are down for X days and banks has successfully If the GST System/batches are down for X days and banks has successfully<br>reported the CINs for all past X days then once the system is up on (X+1)th day, all the past transaction details will be reported in (X+1)th day file and in that file the payment date of past transactions will be their actual payment date (i.e. past date).<mark>NO PAST DATED FILES WILL BE GENERATED for real time CPIN and CIN</mark> FILES

#### EOD CPIN and EOD CIN Files

1) If the GST System/batches are down for X days and banks has successfully If the GST System/batches are down for X days and banks has successfully<br>reported the CINs for all past X days then once the system is up on (X+1)th day, all the past transaction details will be reported in (X+1) th day file and in that file the payment date of past transactions will be their actual payment date (i.e. past date). PAST DATED FILES WILL BE GENERATED for EODCPIN and EOD( 1) th day file and in that file the<br>ual payment date (i.e. past date<br><mark>DCPIN and EODCIN FILES</mark>

Reconciliation and Non- Reconciliation Files:

- 1) The GST system is not able to run reconciliation for any no. days (due to GST system failure or data not received from RBI or discrepancy in received files from RBI) then once we get the data and GST system is up, the past dated recon and non-recon files should be created with past date and not with current date file. <mark>All</mark> non-recon files should be created with past date and not with current date file<br><mark>past date recon and non-recon files should be generated separately for their</mark> respective dates. past date recon and non-recon files should be generated separately for their<br>respective dates.<br>2) Any discrepanciesin Account Summary file and Credit Notification file,<mark>The GST</mark> n is not able to run reconciliation for any no. days (due to GST<br>›r data not received from RBI or discrepancy in received files fror<br>we get the data and GST system is up, the past dated recon and
- System will not do reconciliation with RBI. In this scenario the GST System will communicates the discrepancy details to RBI System and CCA/ AA through emails.

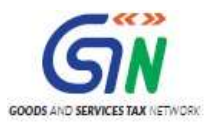

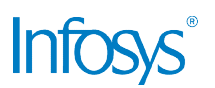

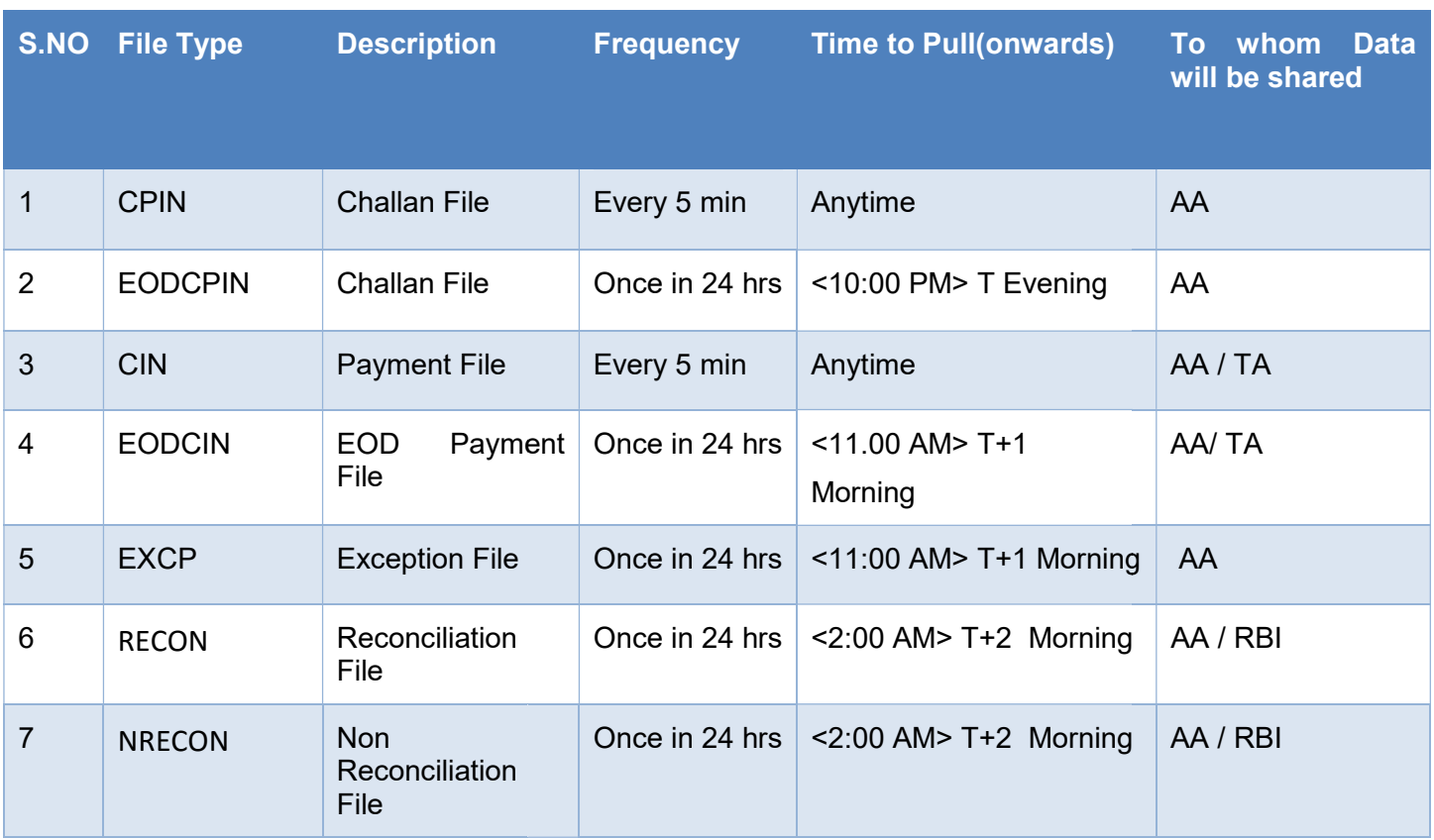

### 4.2 Get File Count

This interface is invoked to get the Challan(CPIN), Payment(CIN), reconciliation and settlement file count generated on a particular day for Accounting Authorities, so that they can use this information count generated on a particular day for Accounting Authorities, so that they can use this information<br>to get the corresponding files. GST Backend system returns the count of the Payment, Challan, Reconciliation and settlement Files generated.

In the case of Pr/CCA the state code passed will be '99'. GST system will return the file count which is the sum of the file counts across all the states.

#### API Endpoint

The format and details of a sample API request is depicted in following table.

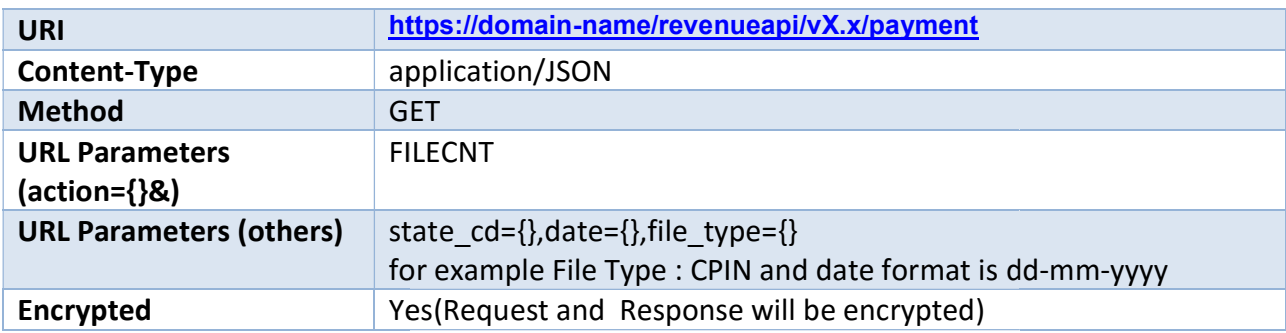

#### Request Payload

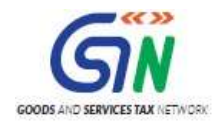

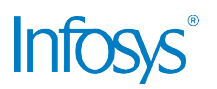

All the request parameters with action attribute for this API shall be sent with URL as a GET request All the request parameters with action attribute for this API shall be sent with URL as a GET request<br>as captured in the Section 2.5.1. For brief explaination of Request parameters, schema details, sample payload, please refer ZIP file attached in Appendix 4. of Request parameters, schema<br>4.<br>at as captured in the section **2.6.1**.

#### Note: Please refer Appendix 7 for the list of File Types

#### Response Payload

Response from GST system for this API will be in the format as captured in the section  $\mathbb I$ 

Error response (in case of error) will be in the format as captured in section 2.6.2.

For brief explaination of Response parameters, schema details, sample payload, please refer ZIP file attached in Appendix section. For brief explaination of Response parameters, schema details, sample payload, please refer ZIP<br>file attached in Appendix section.<br>4.3 Get File Details<br>This interface is invoked to get the Payment/Challan/Settlement/ Rec

### 4.3 Get File Details

provide dynamic URL of file which can be used to download the file from GST system.

#### In the case of Pr/CCA the state code passed will be '99.

#### API Endpoint

The format for request is depicted in following table:

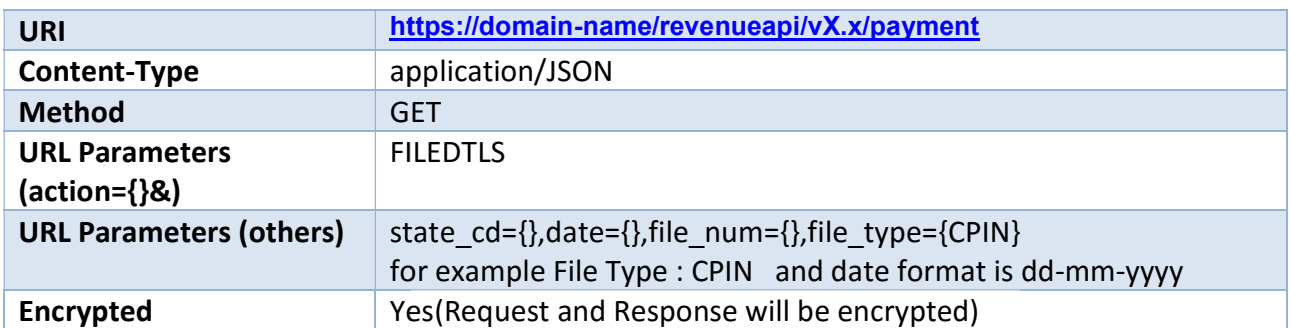

#### Request Payload

All the request parameters with action attribute for this API shall be sent with URL as a GET request<br>as captured in the Section 2.5.1. For brief explaination of Request parameters, schema details, as captured in the Section 2.5.1. For brief explaination of Request parameters, schema details, sample payload, please refer ZIP file attached in Appendix section 4.

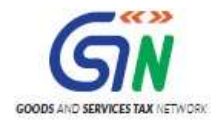

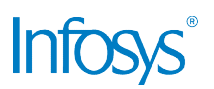

#### Note: Please refer Appendix 7 for the list of File Types.

#### Response Payload

Response from GST system for this API will be in the format as captured in the section 2.6.1

Error response (in case of error) will be in the format as captured in section 2.6.2

#### CCA / SAA Systems:

Error response (in case of error) will be in the format as captured in section 2.6.2<br>**CCA / SAA Systems:**<br>Once the response is received from GST SYstem following steps need to be followed….

- 1) Un-compressthe tar.gz file to get the JSON file having "data" attribute
- 2) Decrypt the data attribute using decrypted REK to get another JSON having data and sign attribute
- 3) Verify the sign. Sign is done on the base64 data which is received in step 2.
- 3) Verify the sign. Sign is done on the base64 data which is received<br>4) Base 64 decode the datato get JSON object of the respective file

Note: File name convention is: <file\_type>\_<date>\_fileNum.json Refer file types in Appendix 7

Eg. CPIN\_14012017\_01. json

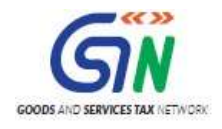

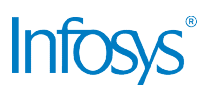

## Appendix 1. Technical Error Codes

The following table describes various error details that may be part of the error response message which can be received from GST system whenever a processing error occurred due to some technical issues.

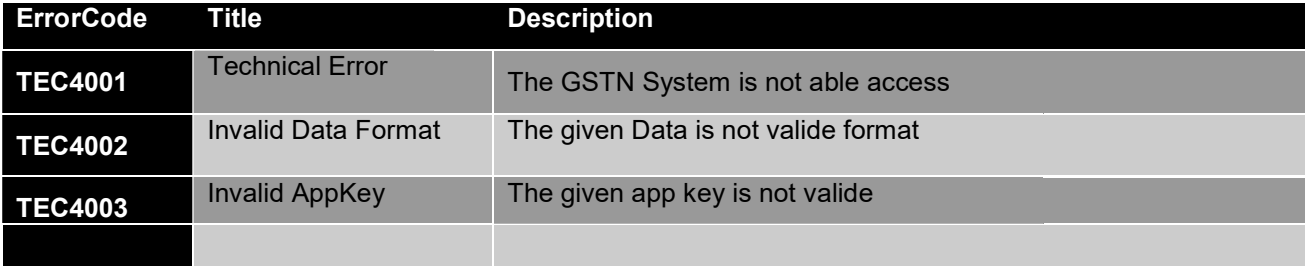

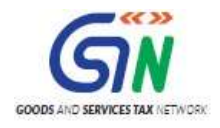

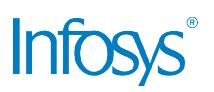

# Appendix 2. Functional Error Codes

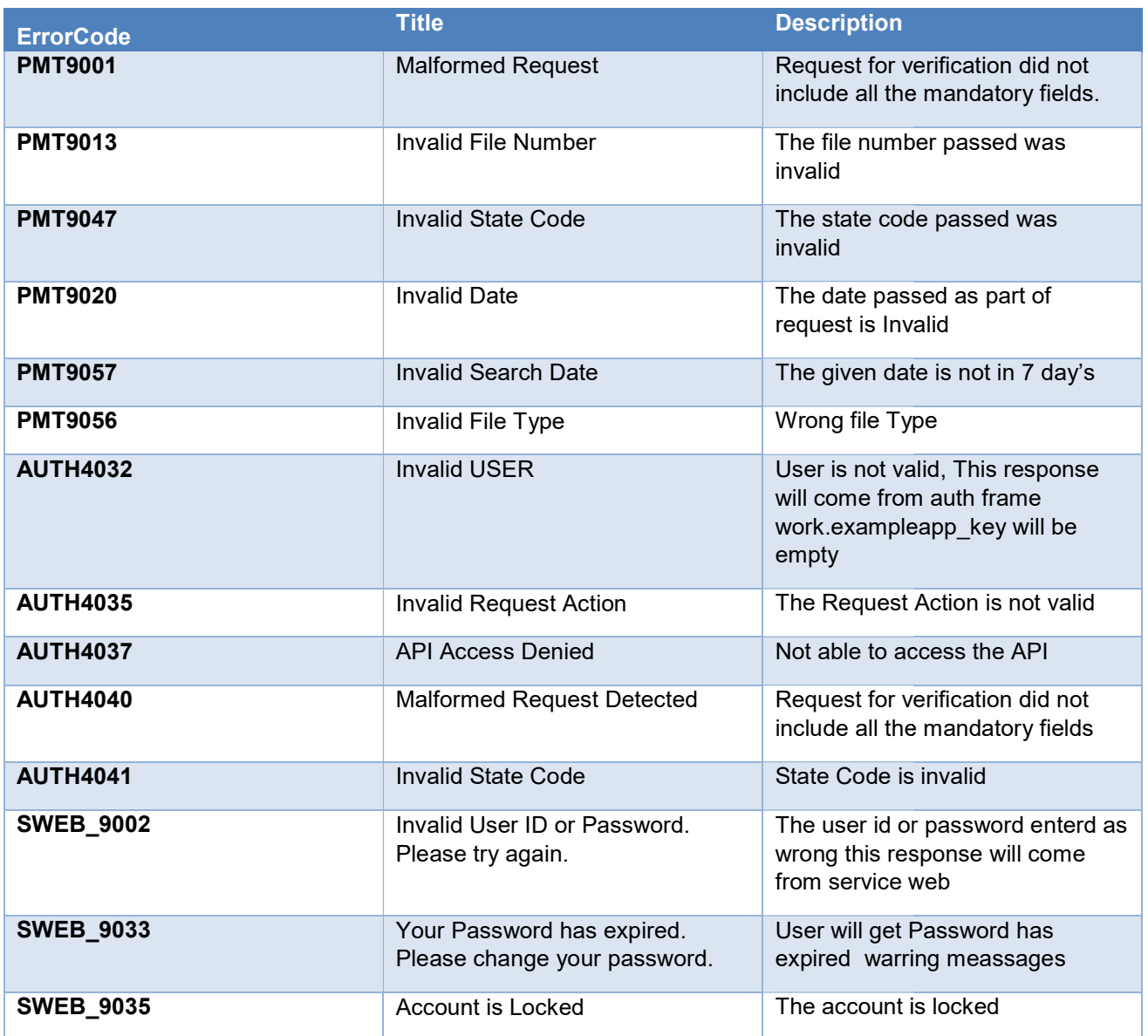

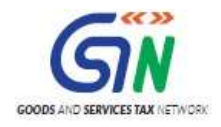

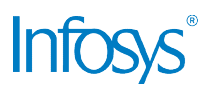

## Appendix 3. Codes to identify beneficiary State

The following table list the values that will be passed in the beneficiary State field in the API request The following table list the values that will be passed in the beneficiary State field in the API request<br>to identify State/UT Government. The values used is complaint to the Meta Data Standards specified by DeitY.

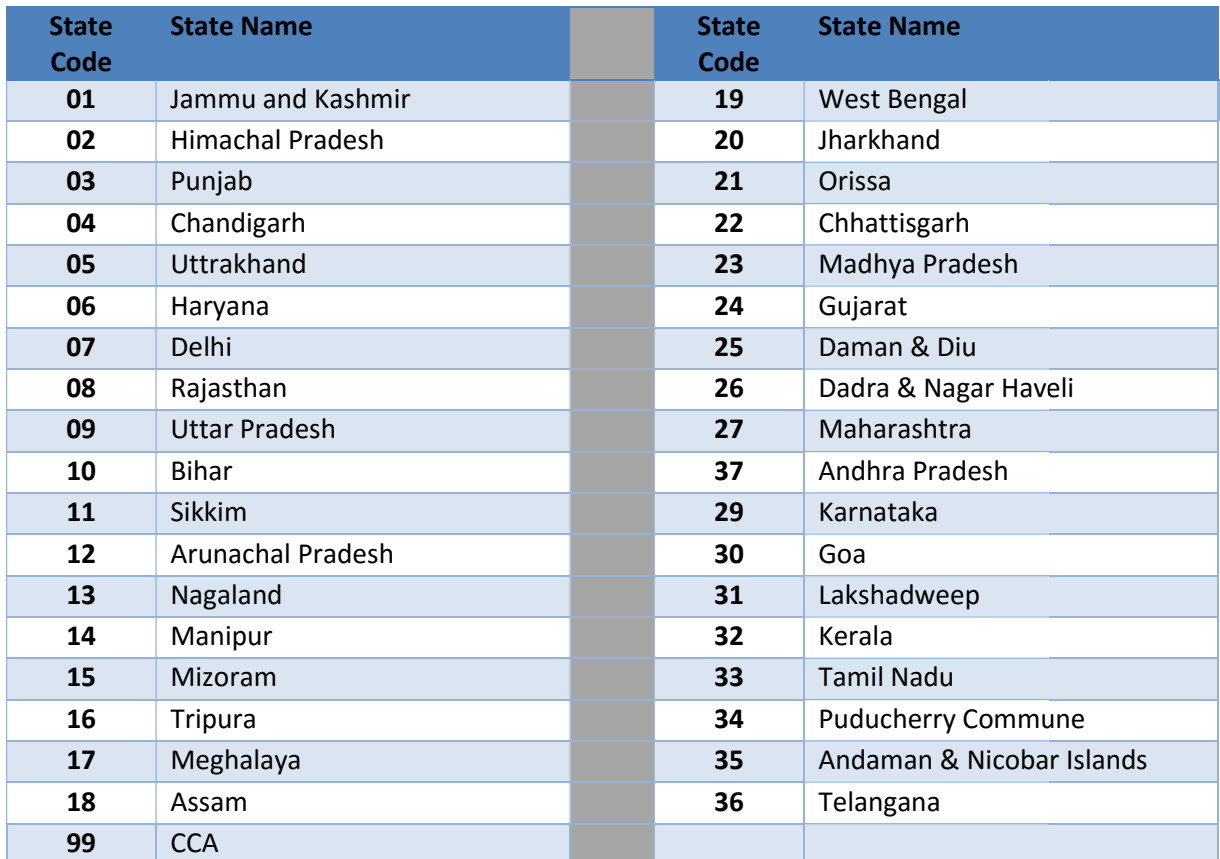

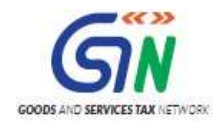

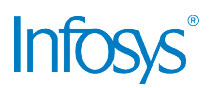

## Appendix 4. Request and Response Payload Response Payload

The request & response attributes, JSON schema and sample json for request & response of all G2G APIs are attached below. The request & response attributes, JSON schema and sample json for request & response of all<br>G2G APIs are attached below.<br>Accounting<br>Accounting<br>Authorities API-Attribi

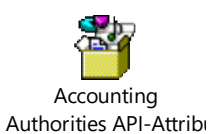

which is part of CIN file.

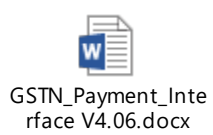

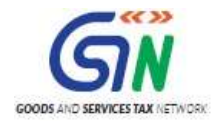

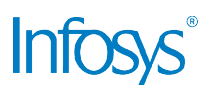

## Appendix 5. Glossary

This section should contain the list of terms not already introduced in the referred documents.

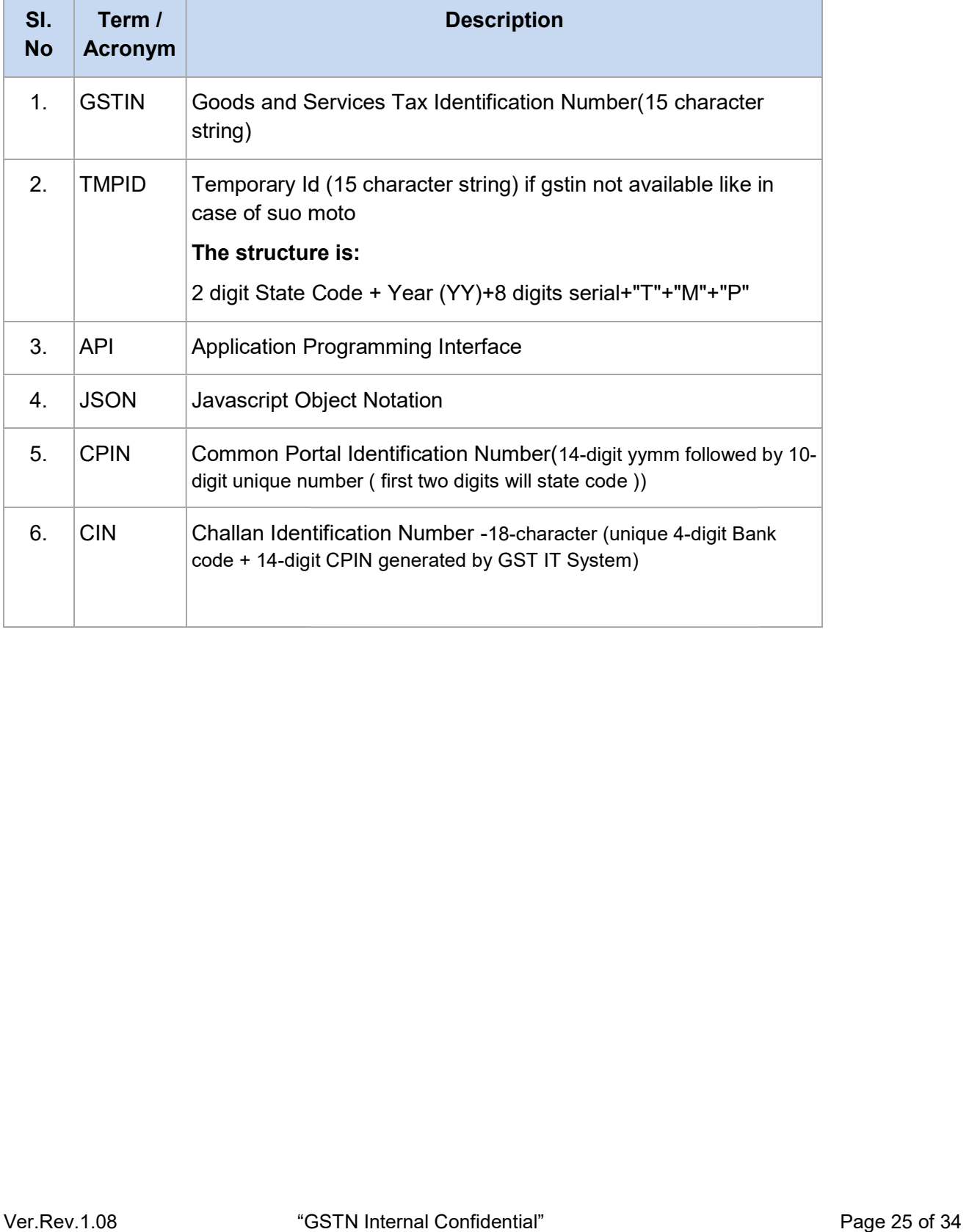

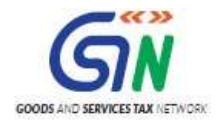

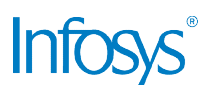

# Appendix 6. Non Reconciliation Record Types

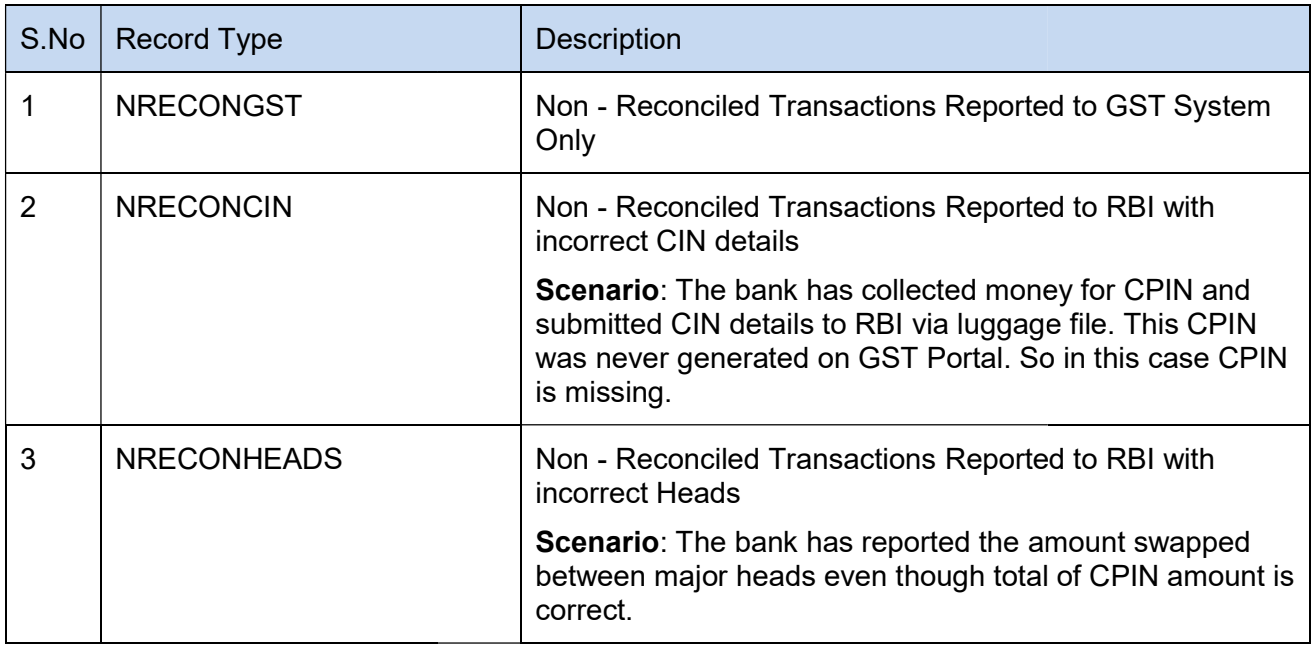

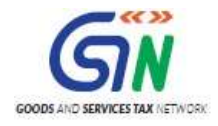

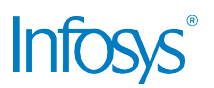

# Appendix 7. File Types Types

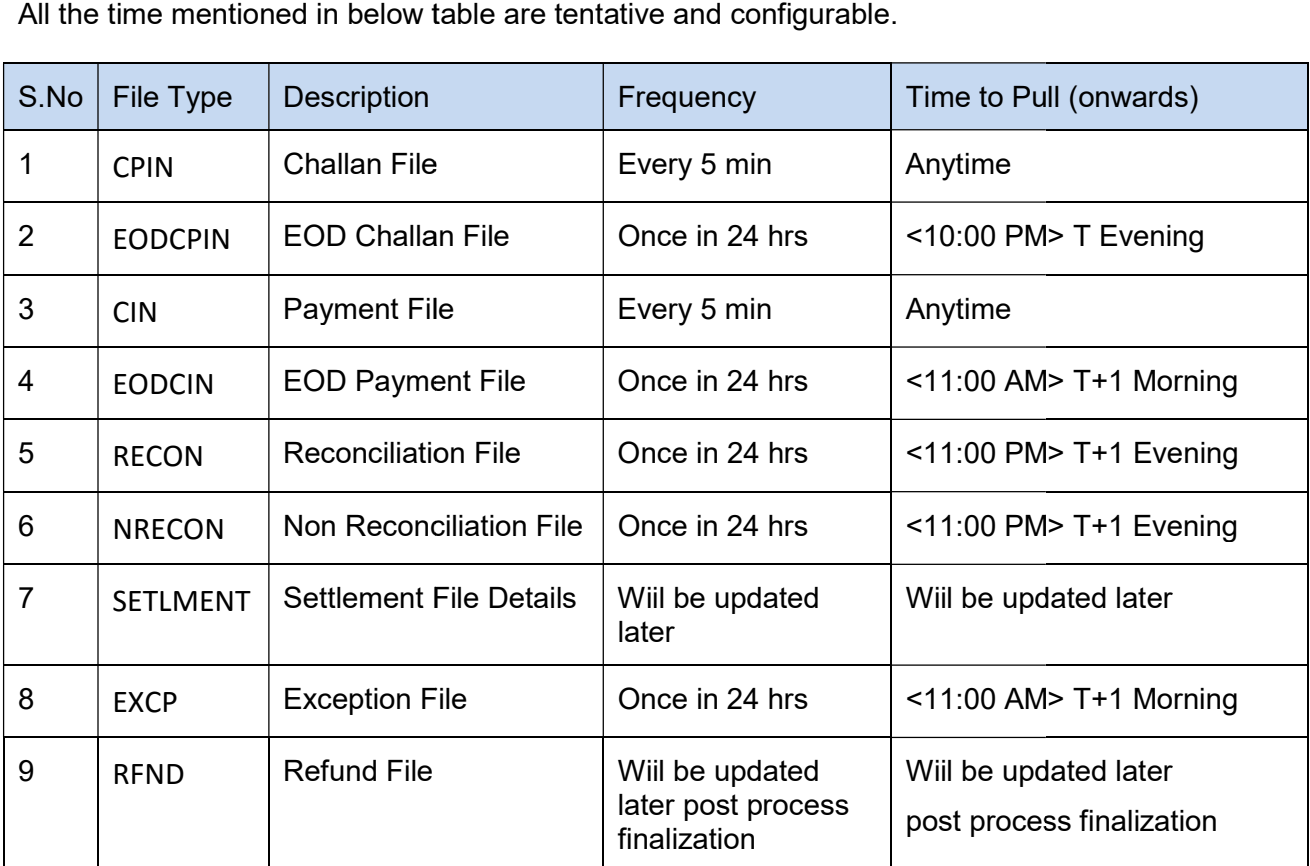

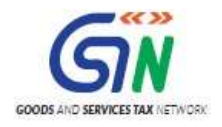

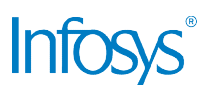

# Appendix 8. Payment Modes

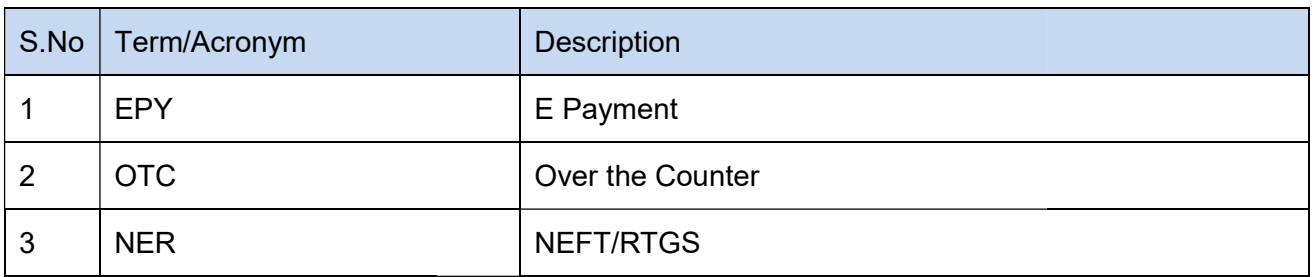

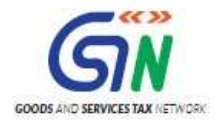

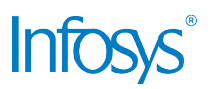

## Appendix 9. Instrument Types Types

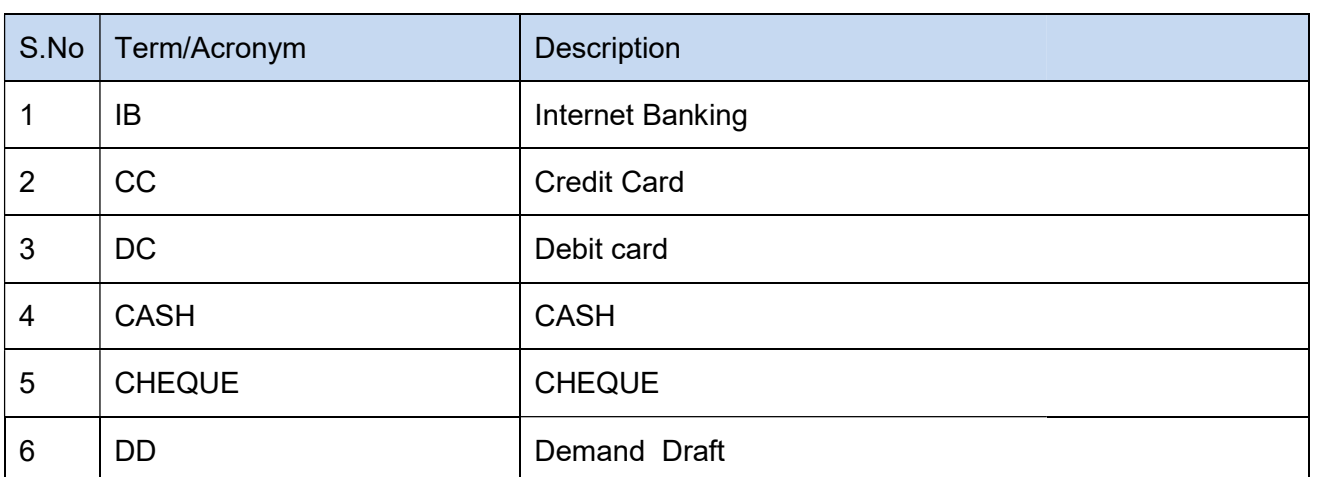

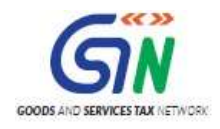

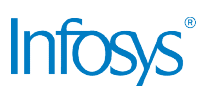

### Appendix 10. Bank Codes for Challan Identification Number (CIN)

The Challan Identification Number (CIN) will be a unique 18-digit number containing 14-digit CPIN generated by GST IT system for a particular challan and unique 4-digit Bank code. The following tables lists the 4-digit code to be used by the Authorized Banks for generation of CIN.

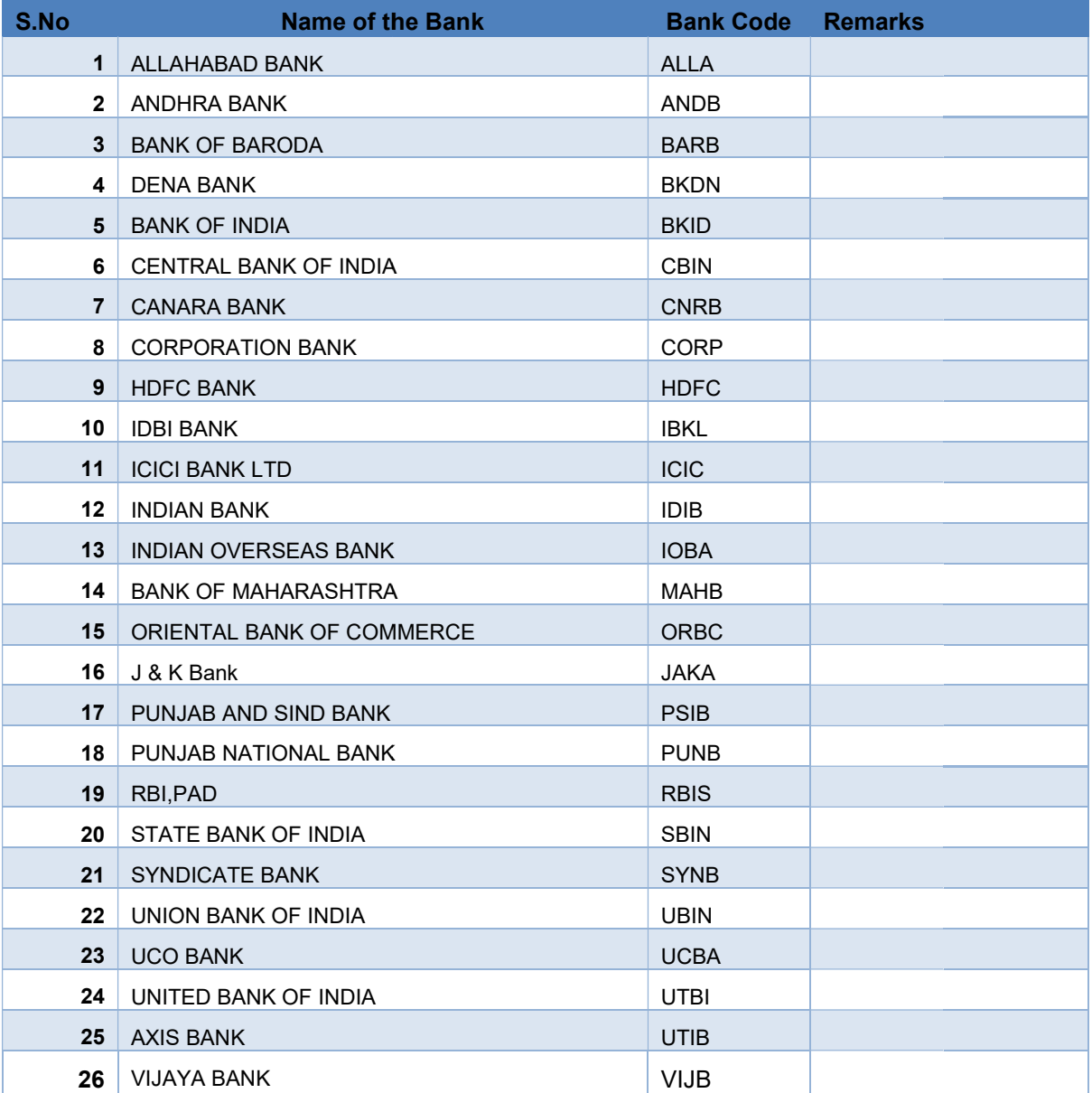

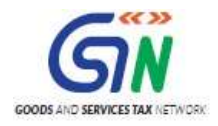

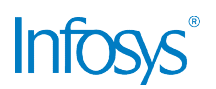

## Appendix 11. E-Scroll Number Scroll Number Format

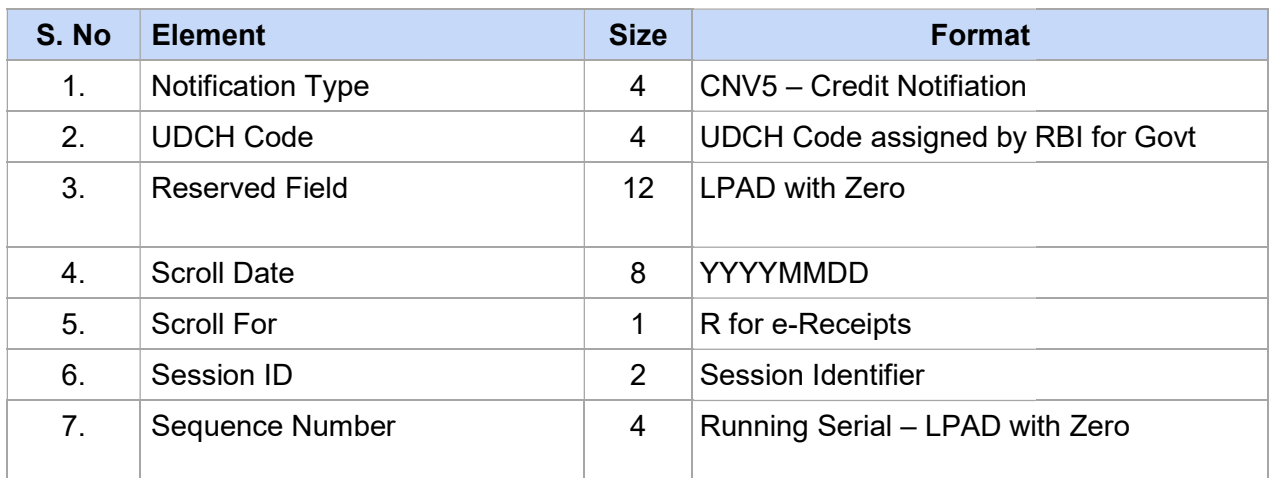

Refer RBI for further details of E-Scroll Number format.

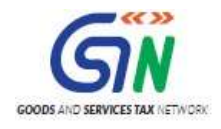

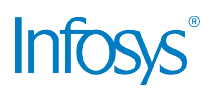

## Appendix 12. UTR Format

**NEFT:**There is no specified structure from RBI. It is only specified as a unique number, maximum up<br>to 16 characters (SWIFT X Character Set).<br>SWIFT Character Set (X Character Set)is as follows: to 16 characters (SWIFT X Character Set).

SWIFT Character Set (X Character Set) is as follows:

a b c d e f g h i j k l m n o p q r s t u v w x y z A B C D E F G H I J K L M N O P Q R S T U V W X Y Z 0 1 2 3 4 5 6 7 8 9 / -? : (). , ' + {} CR LF Space

Although part of the character set, the curly brackets are permitted as delimiters and cannot within the text of user-to-user messages (Error Code M60). d e f g h i j k l m n o p q r s t u v w x y z A B C D E F G H I J K L M N O P Q R S T U V W<br>2 3 4 5 6 7 8 9 / -? : ()., ' + {} CR LF Space<br>ugh part of the character set, the curly brackets are permitted as delimiters and c cannot be used

RTGS:The specified standard structure from RBI is 22 characters length.

The structure of the unique number is "XXXXRCYYYYMMDDnnnnnnnn", where XXXX is IFSC (first 4 character) of sending participant, R represents RTGS system, C represents channel of the transaction, YYYYMMDD represents year, month and date of the transaction, nnnnnnnn denotes the sequence number. cipant, R represents RTGS system,<br>esents year, month and date of the tran<br>UTR format.

Refer RBI for further details of UTR format.

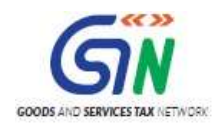

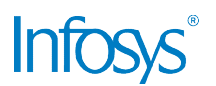

## Appendix 13. Proposed Refund Disbursement Process

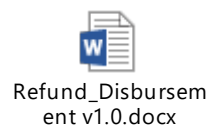

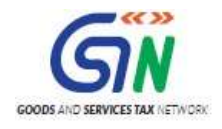

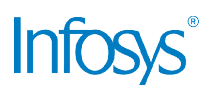

## Appendix 14. Open Issues

This section should list the open issues which have not be resolved at the time of submission of the document for review.

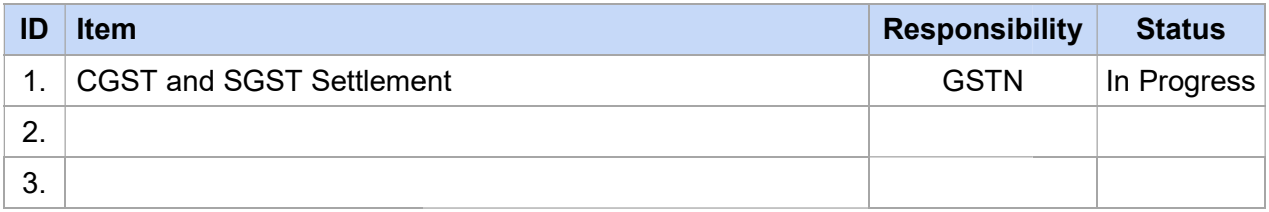